<<Photoshop CS3

<<Photoshop CS3 >>

- 13 ISBN 9787040258875
- 10 ISBN 7040258870

出版时间:2009-7

页数:295

PDF

更多资源请访问:http://www.tushu007.com

, tushu007.com

, tushu007.com

<<Photoshop CS3

Photoshop CS3 Photoshop CS3<br>CS3 Photoshop CS3

Photoshop CS3

Photoshop CS3<br>
Photoshop CS3<br>
Photoshop CS3<br>
Photoshop CS3  $Photoshop \tilde{C}S3$ 

Photoshop CS3

 $\alpha$  and  $\alpha$   $\beta$ Photoshop CS3

 $,$  tushu007.com

## <<Photoshop CS3

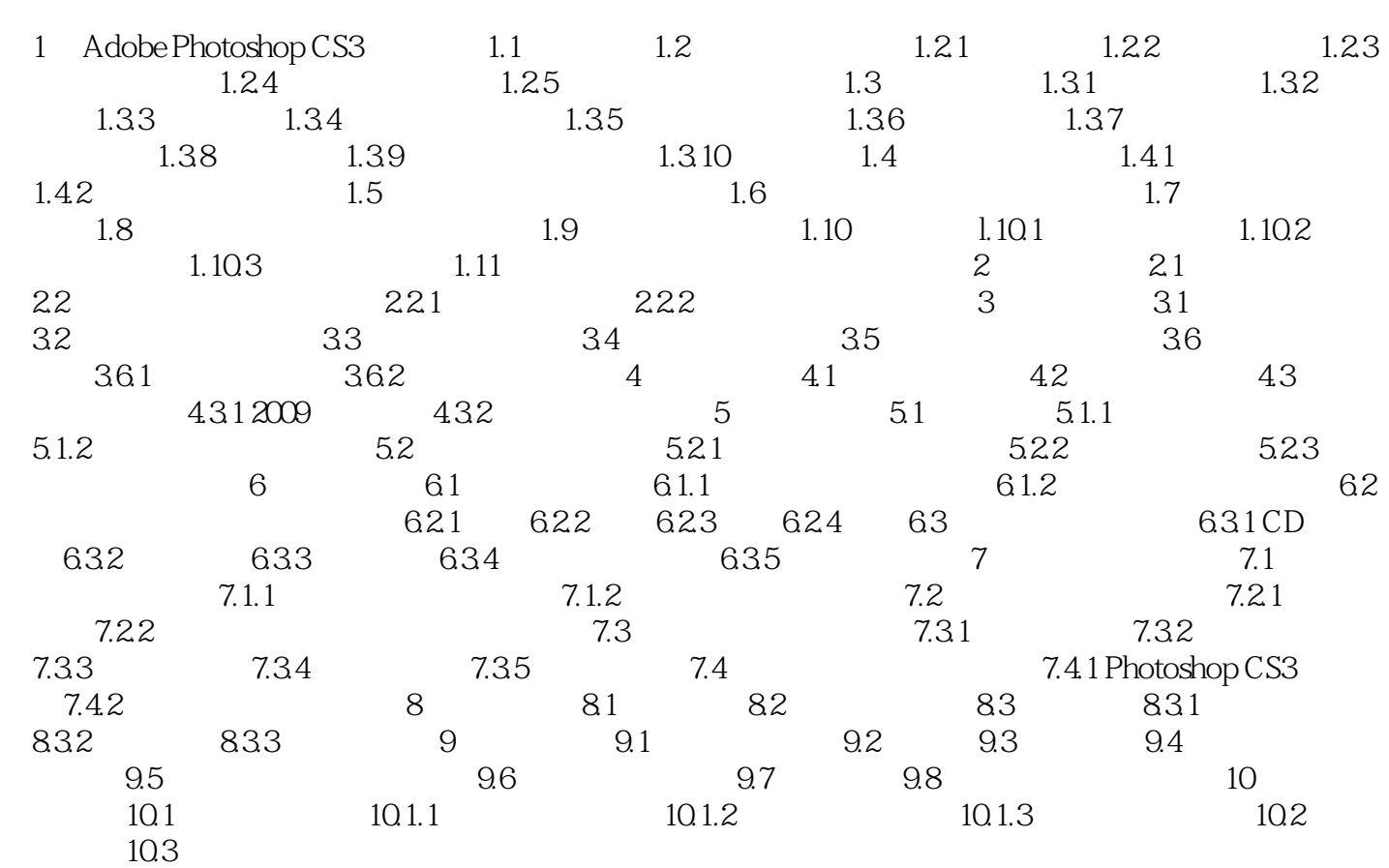

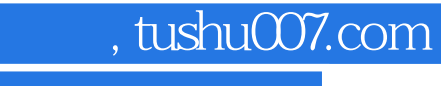

## <<Photoshop CS3

本站所提供下载的PDF图书仅提供预览和简介,请支持正版图书。

更多资源请访问:http://www.tushu007.com